# Optics for Engineers Chapter 3

Charles A. DiMarzio Northeastern University

Jan. 2014

# Chapter Overview

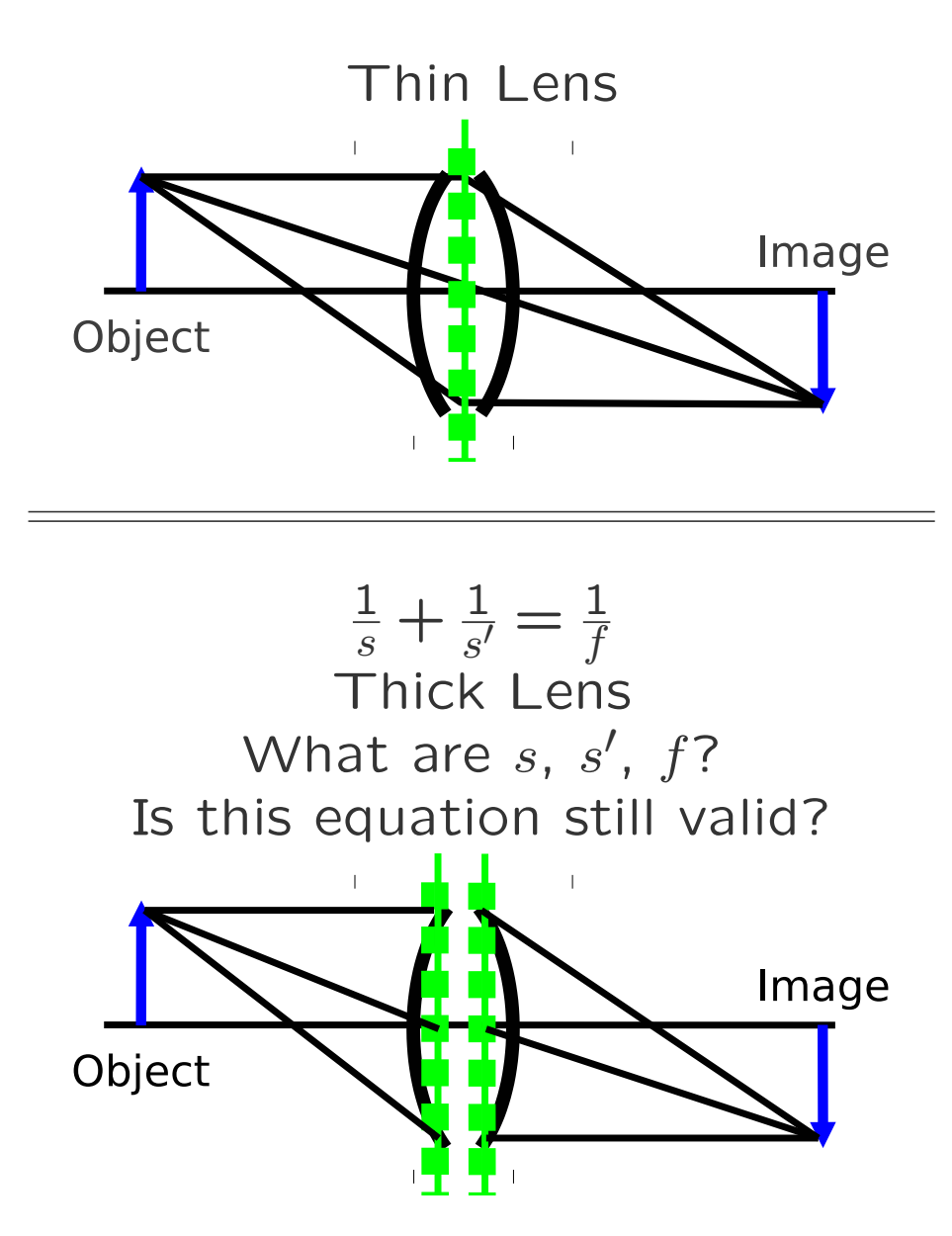

- *•* Thin Lens (Ch. 2)
- *•* Thick or Compound Lens
- *•* Matrix Methods
- *•* Abbe Invariant
	- $m_{\alpha}m = n/n'$
	- **–** Fundamental Limit
- *•* Principal Planes
- *•* Imaging Equation
	- **–** Thin Lens Equation for Thick Lens
- *•* Exact Solution (Compound Lens)
- *•* Approximation (Thick Lens)
	- **–** "Rule of Thirds"

# Compound Lens and Ray Definitions

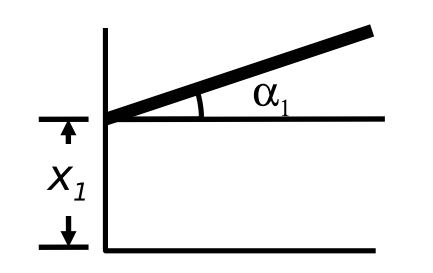

Ray Definition (Vector)

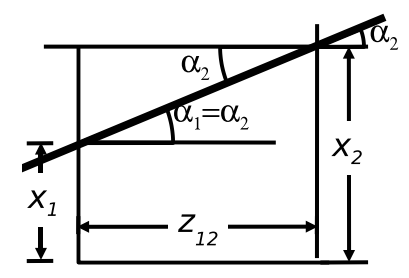

Translation (Matrix)

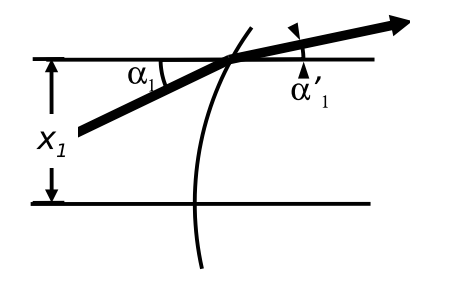

Refraction (Matrix)

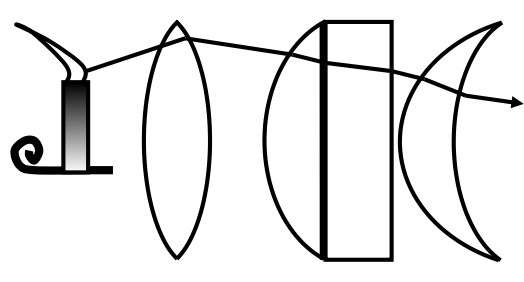

Correct Ray

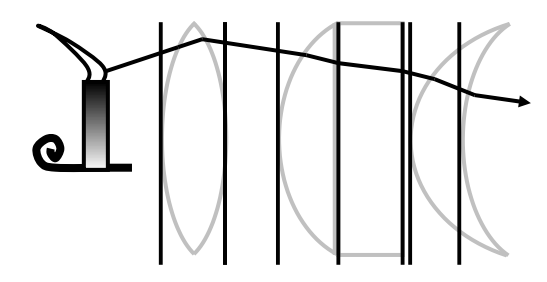

Vertex Planes

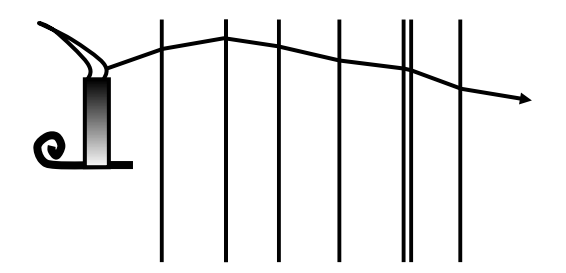

Matrix Optics Ray

# Ray Definitions

- *•* Ray Information
	- **–** Straight Line
	- **–** Two Dimensions (or 3)
	- **–** Slope and Intercept
- *•* Mathematical Formulation
	- **–** Linear (Paraxial Approx.)
	- **–** 2-Element Col. Vector
	- **–** Intercept on Top
	- **–** Reference to Local *z*
	- **–** Angle on Bottom

$$
\mathbf{V} = \begin{pmatrix} x \\ \alpha \end{pmatrix}
$$

*•* Some Books Differ

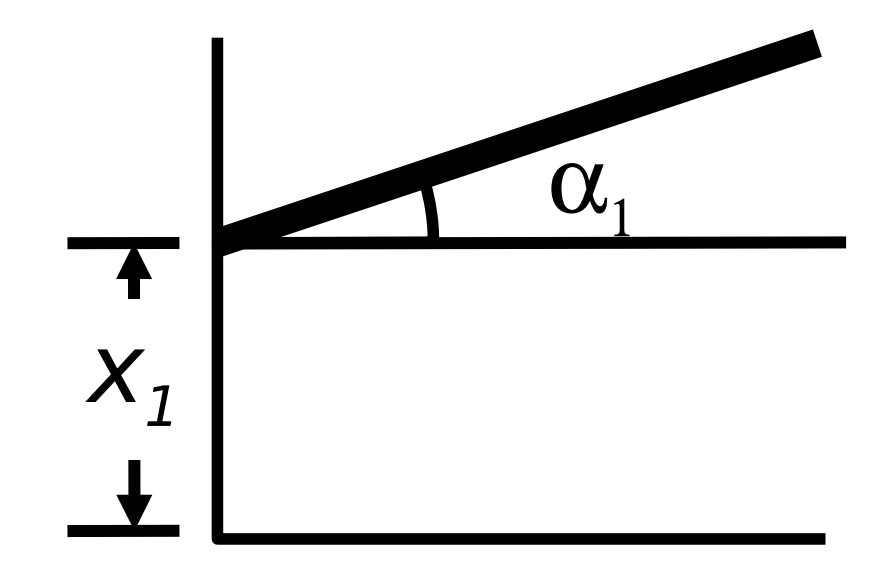

*•* Arbitrary Operation (ABCD Matrix)

$$
\mathcal{M} = \begin{pmatrix} A & B \\ C & D \end{pmatrix}
$$

 $V_{end} = M_{start:end}V_{start}$ 

#### *•* Subscript for Vertex Number

# Translation From One Surface to the Next

- *•* Move Away from Source
- $z_1$  to  $z_2$

 $V_2 = T_{12}V_1$ 

*•* Angle Stays Constant

 $\alpha_2 = 1\alpha_1 + 0x_1$ 

*•* Height Changes

 $x_2 = 1x_1 + z_12a_1$ 

*•* Matrix Form

$$
\begin{pmatrix} x_2 \\ \alpha_2 \end{pmatrix} = \begin{pmatrix} 1 & z_{12} \\ 0 & 1 \end{pmatrix} \begin{pmatrix} x_1 \\ \alpha_1 \end{pmatrix}
$$

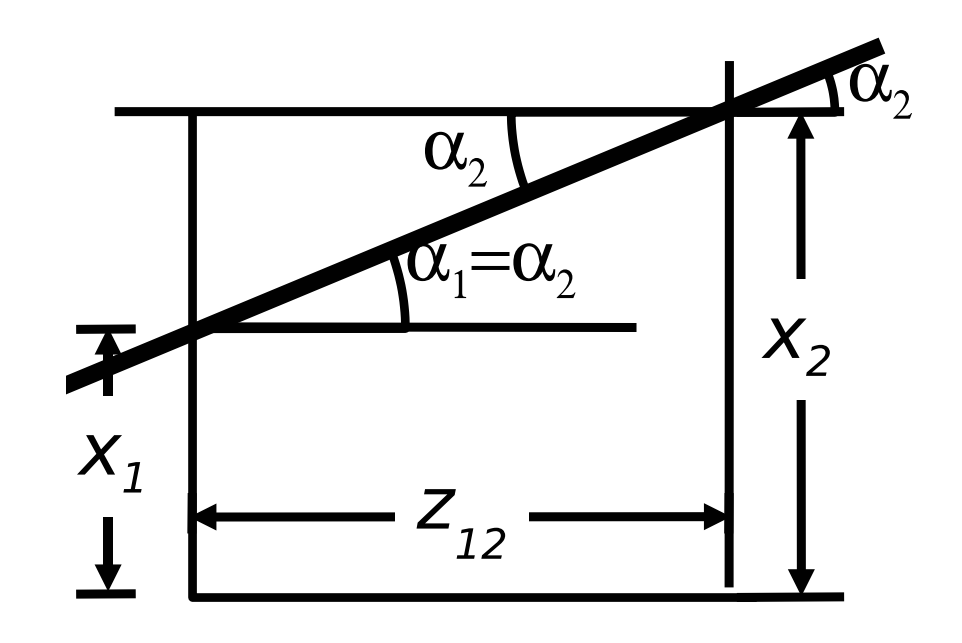

$$
\mathcal{T}_{12} = \begin{pmatrix} 1 & z_{12} \\ 0 & 1 \end{pmatrix}
$$

# Refraction at a Surface (1)

*•* Matrix Form

 $V'_1 = \mathcal{R}_1 V_1$ 

*•* Height Does Not Change

 $x'_1 = (1 \times x_1) + (0 \times \alpha_1)$ 

$$
\begin{pmatrix} x_1' \\ \alpha_1' \end{pmatrix} = \begin{pmatrix} 1 & 0 \\ ? & ? \end{pmatrix} \begin{pmatrix} x_1 \\ \alpha_1 \end{pmatrix}
$$

*•* Angle Changes (Ch. 2)

 $\theta'$ 

 $\prod_{n}$  Glass

n, Ai

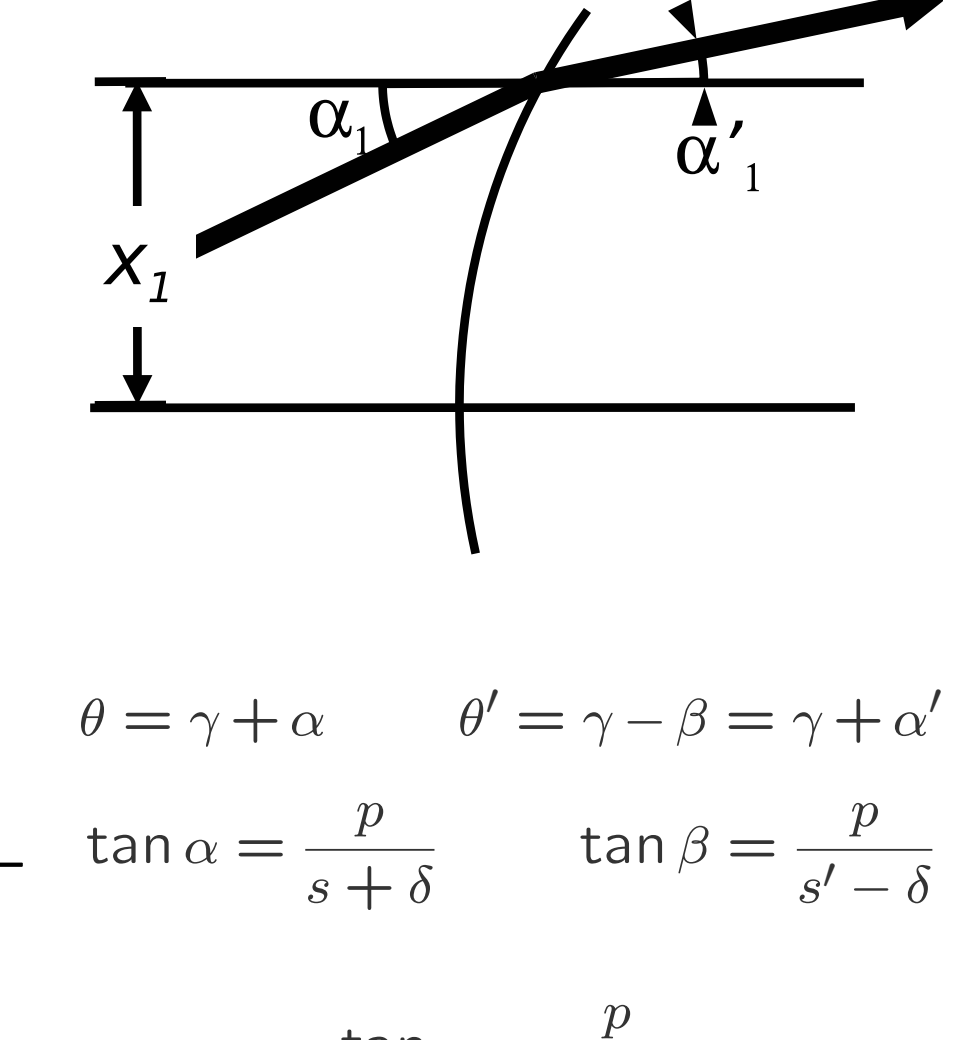

tan  $\gamma =$ *r − δ*

# Refraction at a Surface (2)

*•* Height Does Not Change

$$
\begin{pmatrix} x_1' \\ \alpha_1' \end{pmatrix} = \begin{pmatrix} 1 & 0 \\ ? & ? \end{pmatrix} \begin{pmatrix} x_1 \\ \alpha_1 \end{pmatrix}
$$

*•* Angle (See Prev. Page)

$$
n\theta=n'\theta'
$$

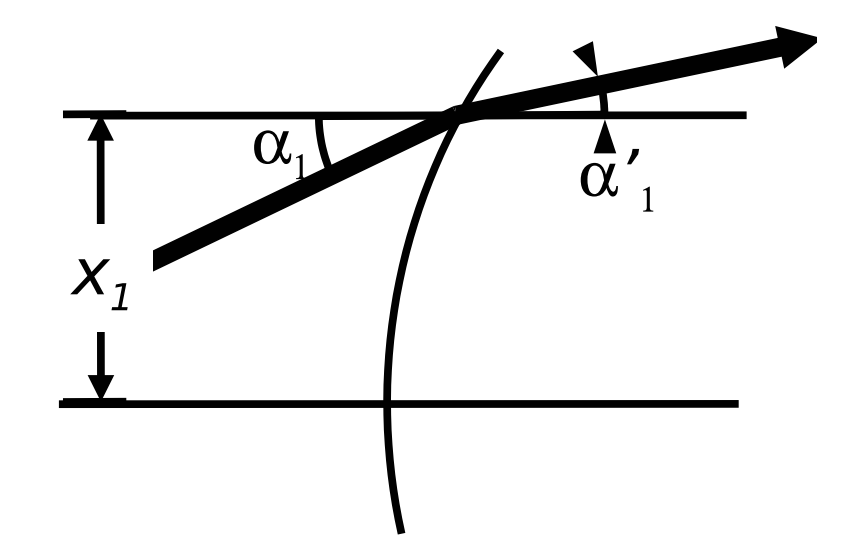

$$
n(\gamma + \alpha) = n'(\gamma + \alpha'),
$$

$$
n\frac{x}{r} + n\alpha = n'\frac{x}{r} + n'\alpha'.
$$

$$
\mathcal{R} = \begin{pmatrix} 1 & 0 \\ \frac{n - n'}{n' r} & \frac{n}{n'} \end{pmatrix}
$$

$$
\alpha' = \frac{n - n'}{n'r} x + \frac{n}{n'} \alpha.
$$
\n
$$
\mathcal{R} = \begin{pmatrix} 1 & 0 \\ -\frac{P}{n'} & \frac{n}{n'} \end{pmatrix}
$$

## Cascading Matrices

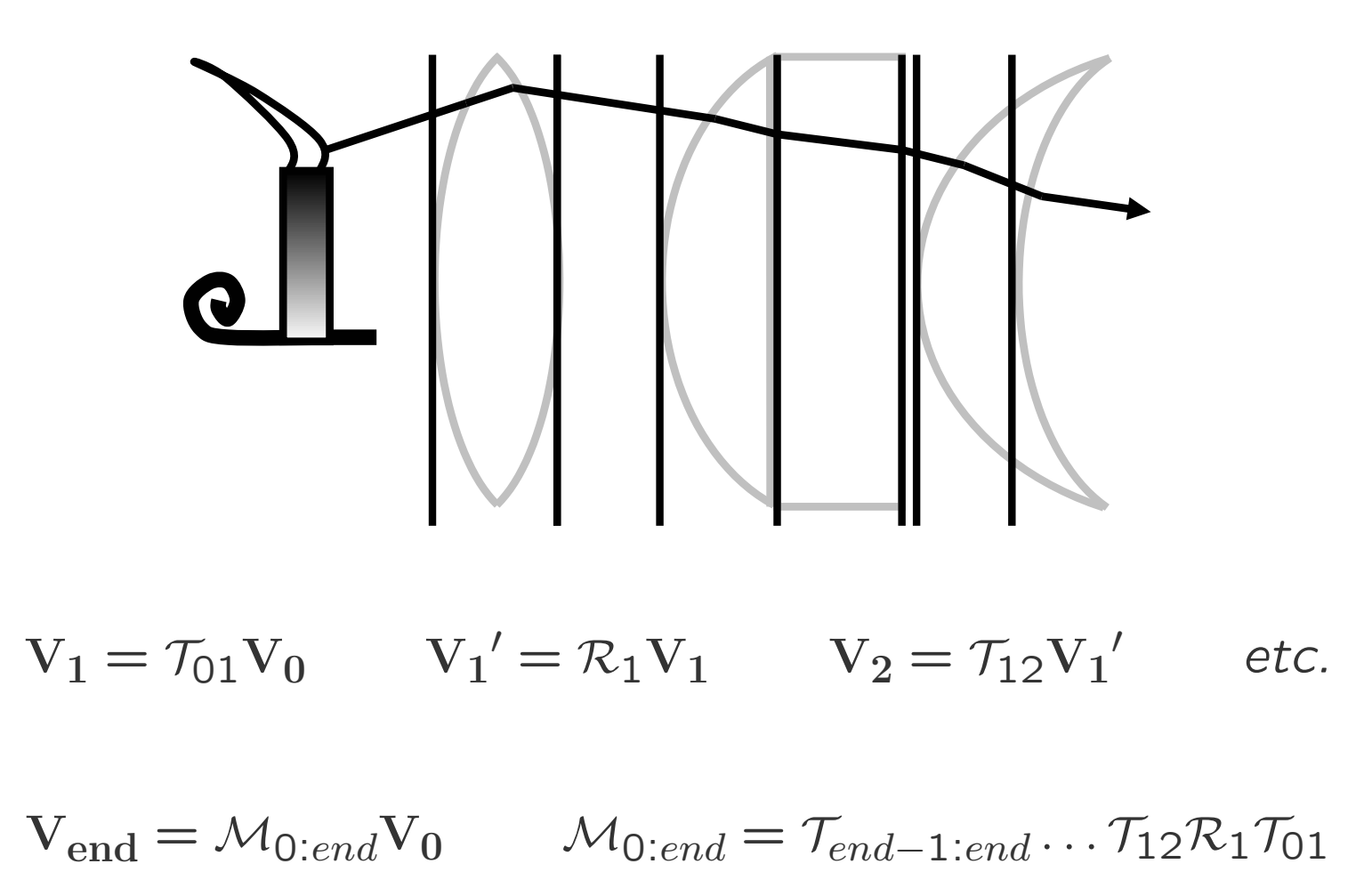

Multiply from Right to Left as Light Moves from Left to Right.

# The Simple Lens (1)

*•* First Surface

$$
V_1^\prime = \mathcal{R}_1 V_1
$$

*•* Translation

 $V_2 = \mathcal{T}_{12} V_1'$ 

*•* Second Surface

$$
V_2' = \mathcal{R}_2 V_2
$$

*•* Result

$$
V_2' = \mathcal{L}V_1
$$

$$
\mathcal{L} = \mathcal{R}_2 \mathcal{T}_{12} \mathcal{R}_1
$$

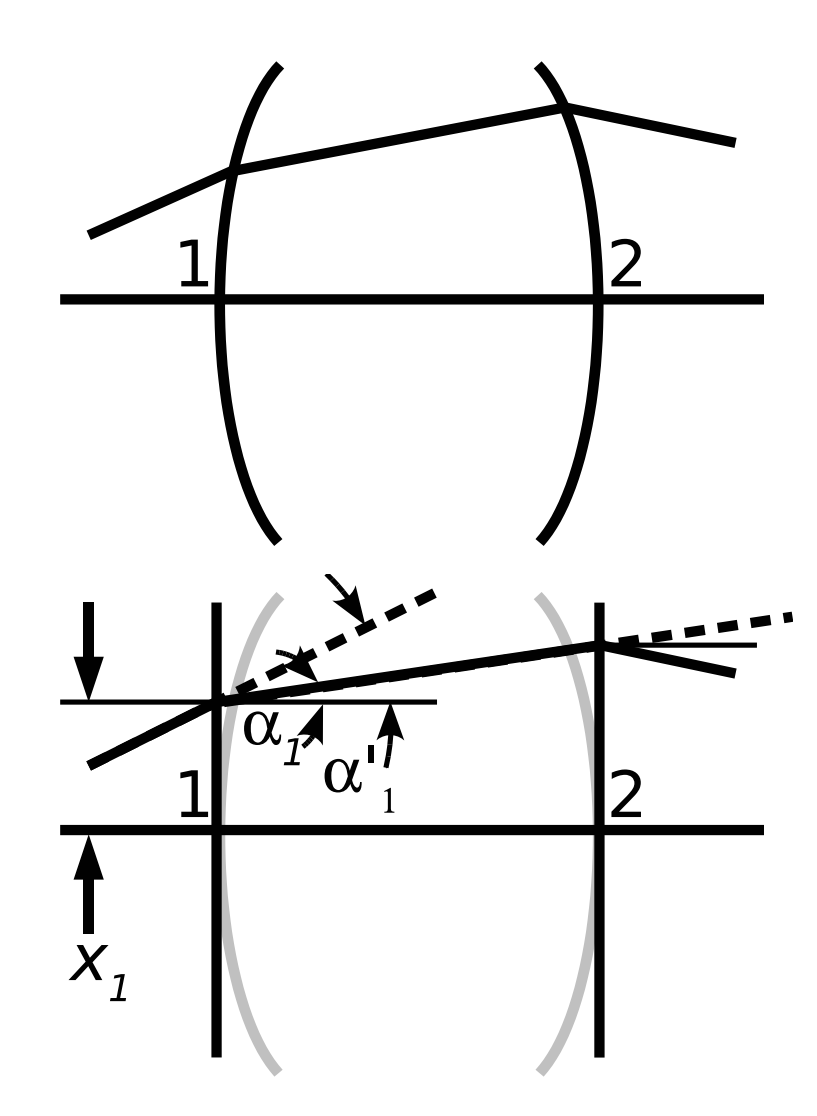

# The Simple Lens (2)

• From Previous Page  $\mathcal{L} = \mathcal{R}_2 \mathcal{T}_{12} \mathcal{R}_1$ 

$$
\mathcal{L} = \begin{pmatrix} 1 & 0 \\ -\frac{P_2}{n_2'} & \frac{n_1'}{n_2'} \end{pmatrix} \begin{pmatrix} 1 & z_{12} \\ 0 & 1 \end{pmatrix} \begin{pmatrix} 1 & 0 \\ -\frac{P_1}{n_1'} & \frac{n_1}{n_1'} \end{pmatrix} \qquad \left(n_2 = n_1'\right)
$$

*•* Strange but Useful Grouping

$$
\mathcal{L} = \begin{pmatrix} 1 & 0 \\ -\frac{P_t}{n_2'} & \frac{n_1}{n_2'} \end{pmatrix} + \frac{z_{12}}{n_1'} \begin{pmatrix} -P_1 & n_1 \\ \frac{P_1 P_2}{n_2'} & -P_2 \frac{n_1}{n_2'} \end{pmatrix} \qquad (P_t = P_1 + P_2)
$$

• Initial:  $n_1 = n$ , Final:  $n'_2 = n'$ , Lens:  $n'_1 = n_\ell$ 

$$
\mathcal{L} = \begin{pmatrix} 1 & 0 \\ -\frac{P_t}{n'} & \frac{n}{n'} \end{pmatrix} + \frac{z_{12}}{n_{\ell}} \begin{pmatrix} -P_1 & n \\ \frac{P_1 P_2}{n'} & -P_2 \frac{n}{n'} \end{pmatrix}
$$

•  $n_{\ell}$  implicit in  $P_1$  and  $P_2$ , and thus  $P_t$ 

 $-$  User may not care about  $n_\ell$ ,  $r_1$ ,  $r_2$ 

# The Thin Lens (1)

*•* The Simple Lens (Previous Page)

$$
\mathcal{L} = \begin{pmatrix} 1 & 0 \\ -\frac{P_t}{n'} & \frac{n}{n'} \end{pmatrix} + \frac{z_{12}}{n_{\ell}} \begin{pmatrix} -P_1 & n \\ \frac{P_1 P_2}{n'} & -P_2 \frac{n}{n'} \end{pmatrix}
$$

- *•* Geometric Thickness, *z*12*/n`* , Multiples Second Term
- *•* Set *z*<sup>12</sup> *→* 0

$$
\mathcal{L} = \begin{pmatrix} 1 & 0 \\ -\frac{P}{n'} & \frac{n}{n'} \end{pmatrix} \qquad \text{(Think Lens)}
$$

 $P = P_t = P_1 + P_2$  Correction Term Vanishes

Fabrication Details ( $n_\ell$ ,  $r_1$ ,  $r_2$ ) Are Not Needed or Available

# The Thin Lens (2)

*•* Thin Lens in terms of Focal Lengths

$$
\mathcal{L} = \begin{pmatrix} 1 & 0 \\ -\frac{P}{n'} & \frac{n}{n'} \end{pmatrix} = \begin{pmatrix} 1 & 0 \\ -\frac{1}{f'} & \frac{n}{n'} \end{pmatrix} = \begin{pmatrix} 1 & 0 \\ -\frac{n}{n'f} & \frac{n}{n'} \end{pmatrix}
$$

- Front Focal Length:  $f = FFL$ , Back:  $f' = BFL$
- *•* Special but Common Case: Thin Lens in Air

$$
\mathcal{L} = \begin{pmatrix} 1 & 0 \\ -P & 1 \end{pmatrix} = \begin{pmatrix} 1 & 0 \\ -\frac{1}{f} & 1 \end{pmatrix}
$$
 (Think Lens in Air)

 $f = f' =$ 1 *P*  $FFL = BFL$  Always True if  $n' = n$ 

## Simple Lens Matrix Summary

### **Take–Away Messsge**

- *•* Matrix methods are valid in paraxial approximation
- *•* A simple lens matrix is refraction, translation, refraction
- *•* Result is thin lens plus a correction term
- *•* Result reduces to the thin lens as thickness approaches zero

# General Problems and the ABCD Matrix

*•* General Equation

$$
\mathbf{V}_{end} = \mathcal{M}_{start:end}\mathbf{V}_{start} \qquad \begin{pmatrix} x_{end} \\ \alpha_{end} \end{pmatrix} = \begin{pmatrix} m_{11} & m_{12} \\ m_{21} & m_{22} \end{pmatrix} \begin{pmatrix} x_{start} \\ \alpha_{start} \end{pmatrix}
$$

*•* Determinant Condition (Not Completely Obvious)

$$
\det \mathcal{M} = \frac{n}{n'}
$$
 (det  $\mathcal{M} = m_{11}m_{22} - m_{12}m_{21}$ )

*•* Abbe Sine Invariant (or Helmholz or Lagrange Invariant)

$$
n'x'd\alpha' = nxd\alpha
$$

# Abbe Sine Invariant

#### *•* Equation

 $n'x'd\alpha' = nxd\alpha$ 

- *•* Alternative Derivations
	- **–** Geometric Optics
	- **–** Energy Conservation (C. 12)
- *•* Lens Example
	- $-$  Height Decreases by  $s^\prime/s$
	- $-$  Angle Increases by  $s/s'$

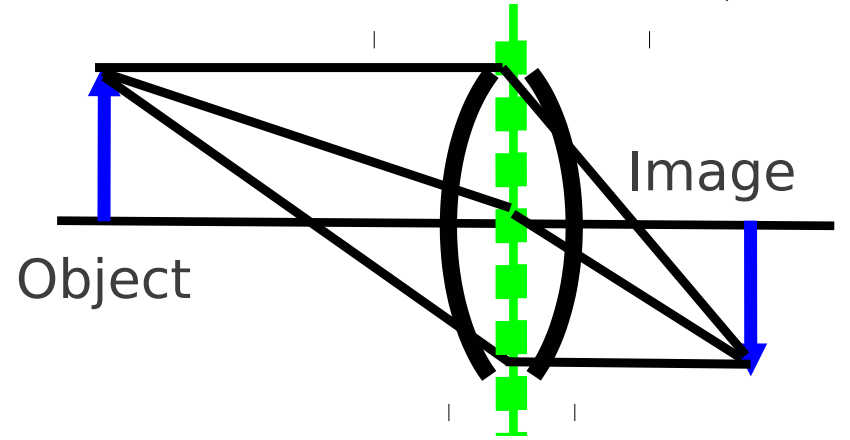

- *•* Example: IR Detector
	- **–** Diameter
		- $D' = 100 \mu m$
	- **–** Collection Cone  $FOV'_{1/2} = 30^{\circ}$
- *•* Telescope Front Lens
	- **–** Diameter
		- $D = 20$ cm
	- **–** Max. Field of View

$$
FOV_{1/2} =
$$

<sup>100</sup> *<sup>×</sup>* <sup>10</sup>*−*6<sup>m</sup> *<sup>×</sup>* <sup>30</sup>*◦* <sup>20</sup> *<sup>×</sup>* <sup>10</sup>*−*2<sup>m</sup> =

0*.*0150*◦*

# Principal Planes Concept (1)

*•* Thin Lens

$$
\mathcal{L} = \begin{pmatrix} 1 & 0 \\ -\frac{P}{n'} & \frac{n}{n'} \end{pmatrix}
$$

- *•* Simple Equation
- *•* Easy Visualization ("High–School Optics")
- *•* Good "First Try"
- *•* Arbitrary Lens
- *•* Vertex to Vertex

$$
\mathcal{M}_{VV'}=\begin{pmatrix} m_{11} & m_{12} \\ m_{21} & m_{22} \end{pmatrix}
$$

*•* Possible Simplification

$$
\mathcal{M}_{HH'} = \mathcal{T}_{V'H'} \mathcal{M}_{VV'} \mathcal{T}_{HV}
$$

$$
\mathcal{M}_{HH'}=\mathcal{L}
$$

*•* Will It Work?

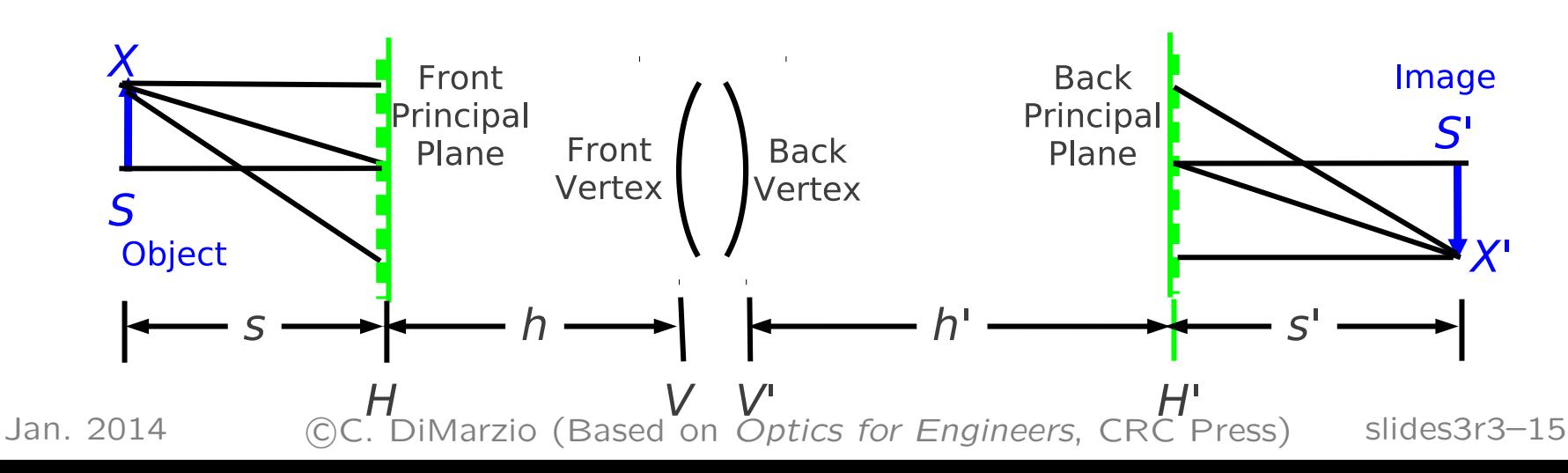

# Principal Planes Concept (2)

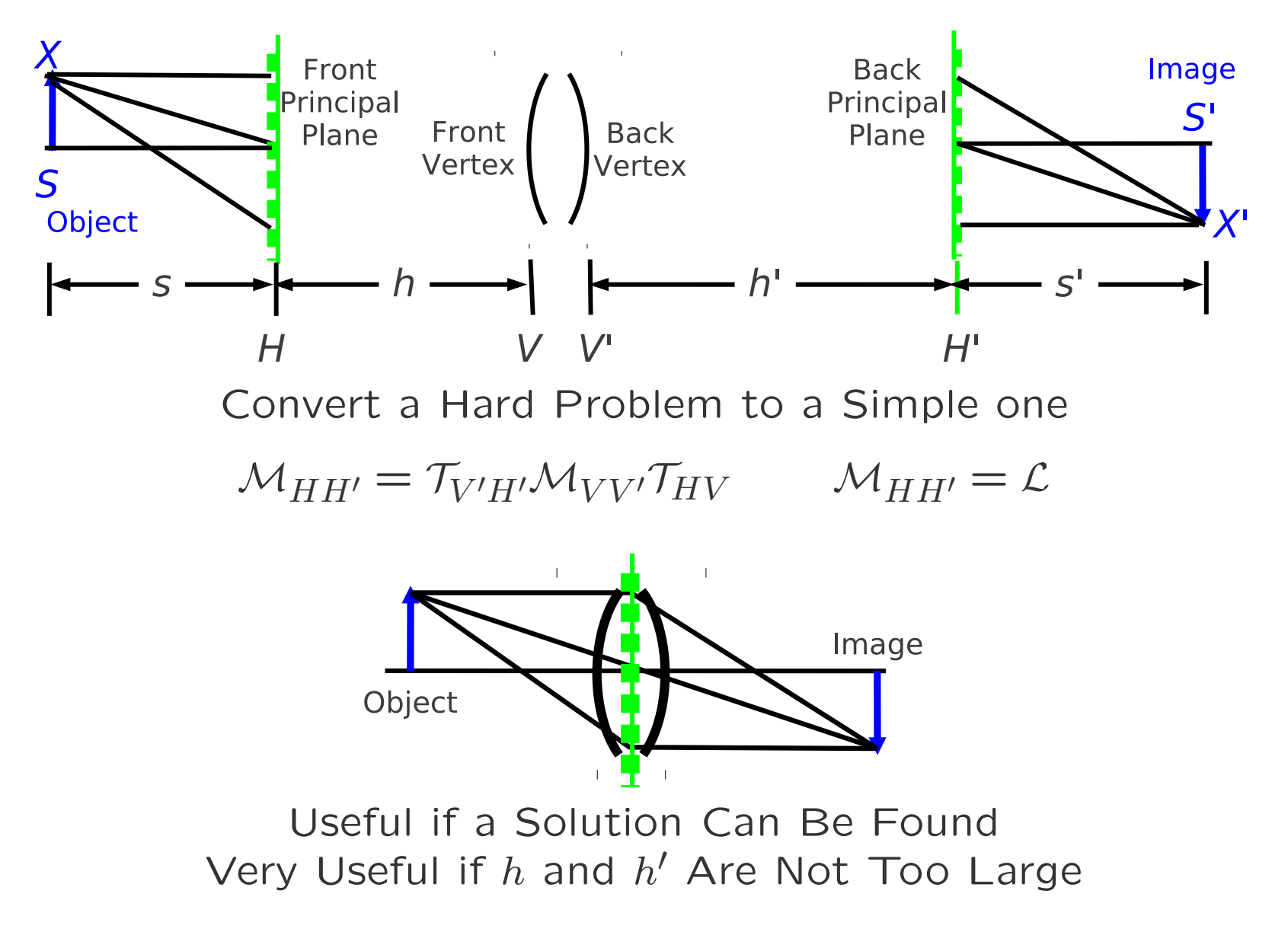

## Finding the Principal Planes

*L* = *MHH<sup>0</sup>* = *T<sup>V</sup> <sup>0</sup>H0MV V <sup>0</sup>THV* ( 1 0 *−P n0 n n0* ) = ( 1 *h 0* 0 1 ) ( *<sup>m</sup>*<sup>11</sup> *<sup>m</sup>*<sup>12</sup> *<sup>m</sup>*<sup>21</sup> *<sup>m</sup>*<sup>22</sup> ) ( <sup>1</sup> *<sup>h</sup>* 0 1 ) ( 1 0 *−P n0 n n0* ) = ( *m*11 + *m*21*h 0 m*11*h* + *m*12 + *m*21*hh0* + *m*22*h 0 <sup>m</sup>*<sup>21</sup> *<sup>m</sup>*21*<sup>h</sup>* <sup>+</sup> *<sup>m</sup>*<sup>22</sup> ) *m*11 + *m*21*h 0* = 1 *m*11*h* + *m*12 + *m*21*hh0* + *m*22*h 0* = 0 *<sup>m</sup>*<sup>21</sup> <sup>=</sup> *<sup>−</sup><sup>P</sup> <sup>n</sup><sup>0</sup> <sup>m</sup>*21*<sup>h</sup>* <sup>+</sup> *<sup>m</sup>*<sup>22</sup> <sup>=</sup> *<sup>n</sup> n0*

Three Unknowns: Solution if Determinant Condition Satisfied

| $h' = \frac{1 - m_{11}}{m_{21}}$ | Determinant Condition? Yes!                |
|----------------------------------|--------------------------------------------|
| $P = -m_{21}n'$                  | $h = \frac{\frac{n}{n'} - m_{22}}{m_{21}}$ |

No Assumptions Were Made About *M*: This Always Works.

## Principal Planes

*•* Principal Planes are Conjugates of Each Other (*m*<sup>12</sup> = 0)

$$
\begin{pmatrix} x_{H'} \\ \alpha_{H'} \end{pmatrix} = \begin{pmatrix} 1 & 0 \\ -\frac{P}{n'} & \frac{n}{n'} \end{pmatrix} \begin{pmatrix} x_H \\ \alpha_H \end{pmatrix}
$$

*•* Unit Magnification Between Them

$$
x_{H'}=x_H
$$

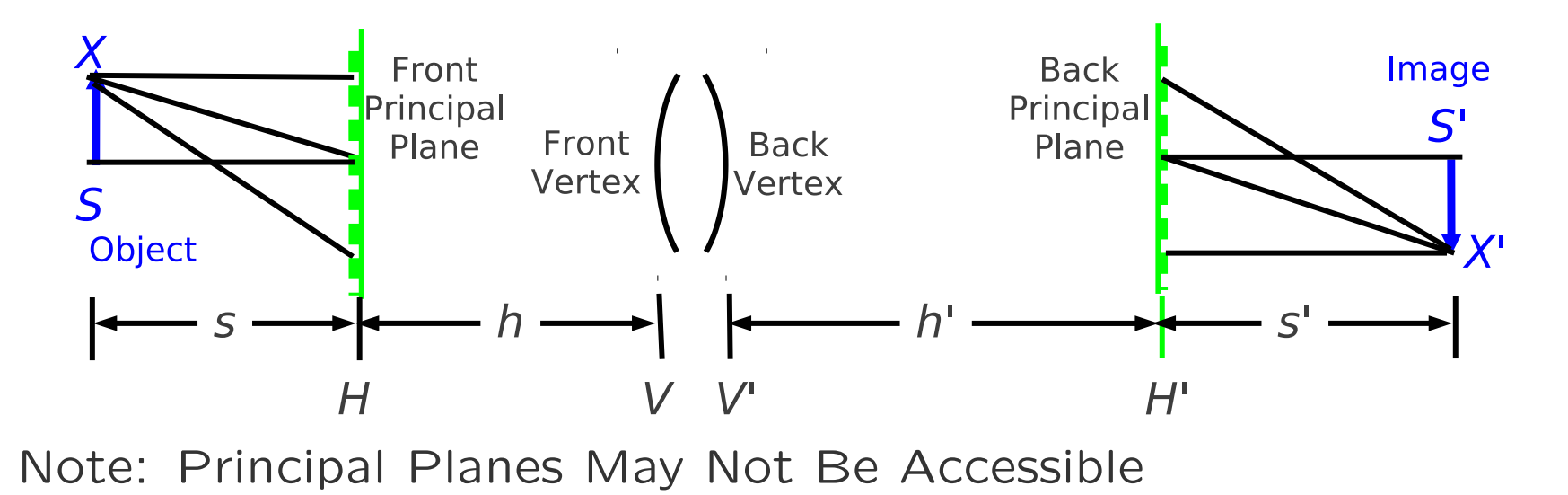

## Arbitrary Compound Lens

#### **Take–Away Messsge**

*•* No matter how many elements, we can find a lens matrix from the front principal plane to the back one . . .

$$
\mathcal{M}_{HH'} = \begin{pmatrix} 1 & 0 \\ -\frac{P}{n'} & \frac{n}{n'} \end{pmatrix} \begin{pmatrix} x_H \\ \alpha_H \end{pmatrix}
$$

*•* . . . and we can find the principal planes and optical power

$$
h' = \frac{1 - m_{11}}{m_{21}}
$$
  
\n
$$
P = -m_{21}n'
$$
 
$$
h = \frac{\frac{n}{n'} - m_{22}}{m_{21}}
$$

# Imaging (We Know The Answer)

*•* Matrix from Object to Image

$$
\mathcal{M}_{SS'} = \mathcal{M}_{H'S'}\mathcal{M}_{HH'}\mathcal{M}_{SH} = \mathcal{T}_{s'}\mathcal{M}_{HH'}\mathcal{T}_{s}
$$

*•* Conjugate Planes

$$
x' = (?\times x) + (0 \times \alpha) \qquad \mathcal{M}_{SS'} = \begin{pmatrix} m_{11} & 0 \\ m_{21} & m_{22} \end{pmatrix}
$$

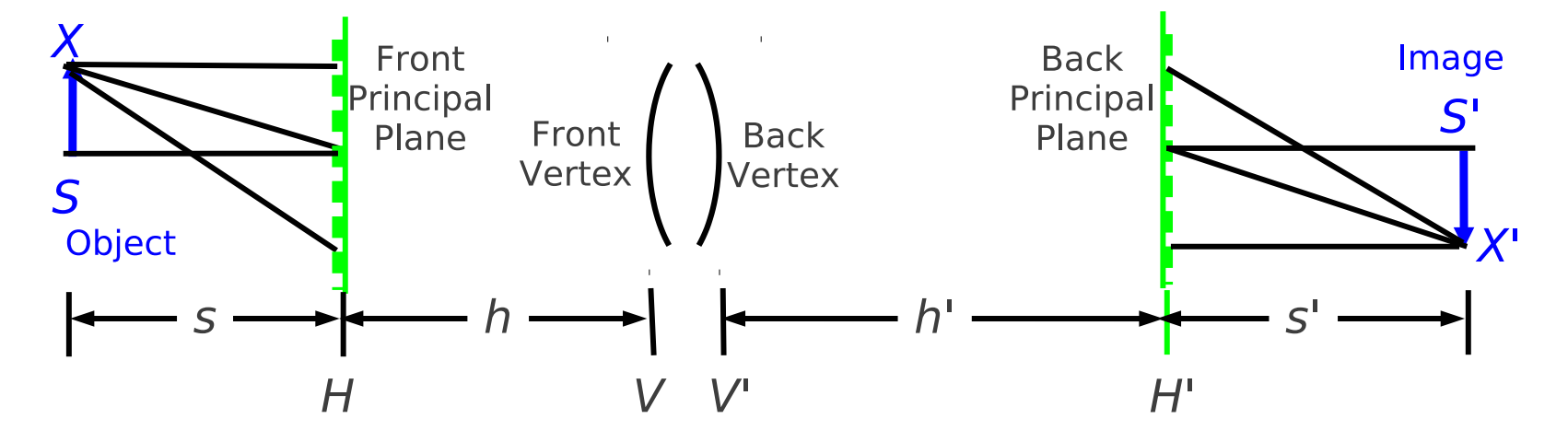

## Imaging Equation for Compound Lens

$$
\mathcal{M}_{SS'} = \begin{pmatrix} 1 & s' \\ 0 & 1 \end{pmatrix} \begin{pmatrix} 1 & 0 \\ -\frac{P}{n'} & \frac{n}{n'} \end{pmatrix} \begin{pmatrix} 1 & s \\ 0 & 1 \end{pmatrix} = \begin{pmatrix} 1 - \frac{s'P}{n'} & s - \frac{ss'P}{n'} + \frac{s'n}{n'} \\ -\frac{P}{n'} & -\frac{sP}{n'} + \frac{n}{n'} \end{pmatrix}
$$

• Conjugate Plane Rule:  $m_{12} = 0$ 

$$
s - \frac{ss'P}{n'} + \frac{s'n}{n'} = 0
$$

$$
\frac{n}{s} + \frac{n'}{s'} = P
$$

• Measure *s* and *s*<sup>*I*</sup> from *H* and *H*<sup>*I*</sup> respectively.

## Compound Lens Matrix Results

Magnifications  $(mm_\alpha = n'/n)$ 

$$
m = 1 - \frac{s'P}{n'} = 1 - \frac{s'}{n'} \left(\frac{n}{s} + \frac{n'}{s'}\right) = -\frac{ns'}{n's}
$$

$$
m_{\alpha} = -\frac{s}{n'}(\frac{n}{s} + \frac{n'}{s'}) + \frac{n}{n'} = -\frac{s}{s'}
$$

Imaging Matrix

$$
\mathcal{M}_{SS'}=\left(\begin{array}{cc} m & 0 \\ -\frac{P}{n'} & \frac{n' \, \mathbf{1}}{n \, \overline{m}} \end{array}\right)
$$

## Compound Lens

#### **In–Practice**

- *•* For a compound lens, the thin lens equation still is valid
	- $-$  Measure  $f$  and  $f'$  from  $H$  and  $H'$  respectively.
	- **–** Measure *s* and *s 0* from *H* and *H0* respectively.
- **•** The imaging matrix from *s* to *s'* gives the magnification, but the old equations are still right.

$$
m = -\frac{s'}{s} \qquad m_{\alpha} = -\frac{n'}{n} \times \frac{1}{m}
$$

## Example of Matrix Application: Thick Lens

*•* Thick–Lens Equation (Vertex–to–Vertex)

$$
\mathcal{L} = \begin{pmatrix} 1 & 0 \\ -\frac{P_t}{n'} & \frac{n}{n'} \end{pmatrix} + \frac{z_{12}}{n_{\ell}} \begin{pmatrix} -P_1 & n \\ \frac{P_1 P_2}{n'} & -P_2 \frac{n}{n'} \end{pmatrix}
$$

• Power: 
$$
P = -m_{21}n'
$$

$$
P = P_1 + P_2 - \frac{z_{12}}{n_{\ell}} P_1 P_2 \qquad f = \frac{n}{P} \qquad f' = \frac{n'}{P}
$$

*•* Principal Planes

$$
h = -\frac{n'}{n_{\ell}} \frac{P_2}{P} z_{12} \qquad h' = -\frac{n}{n_{\ell}} \frac{P_1}{P} z_{12}
$$

# Thick Lens in Air: The Thirds Rule for Principal Planes

*•* Principal Planes and Focal Length

$$
f = f' = \frac{1}{P}
$$
  $h = -\frac{1}{n_{\ell}} \frac{P_2}{P} z_{12}$   $h' = -\frac{1}{n_{\ell}} \frac{P_1}{P} z_{12}$ 

*•* Principal–Plane Spacing

$$
z_{HH'} = z_{12} + h + h' = z_{12} \left( 1 - \frac{P_2 + P_1}{n_{\ell} P} \right)
$$

$$
P \approx P_1 + P_2
$$
  $z_{HH'} = z_{12} + h + h' \approx z_{12} \left( 1 - \frac{1}{n_{\ell}} \right)$ 

$$
\text{Glass} \qquad n_{\ell} \approx 1.5 \qquad z_{HH'} = \frac{z_{12}}{3}
$$

## Special Cases

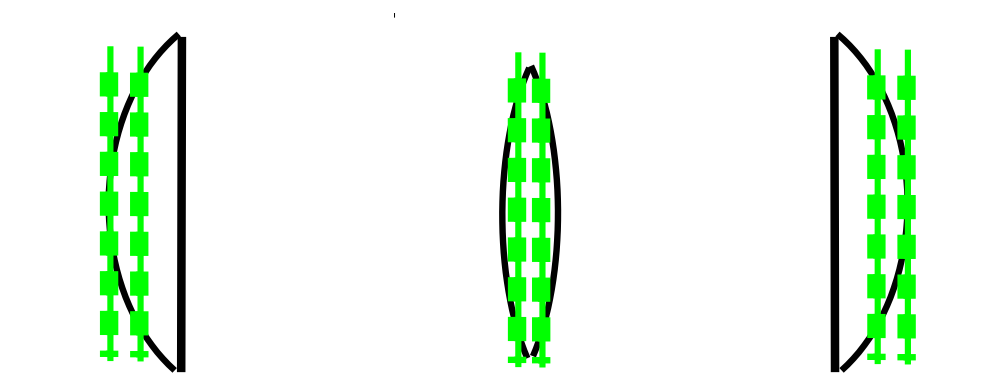

Convex–Plano Biconvex Plano–Convex

$$
h = -\frac{n' P_2}{n_{\ell} P} z_{12} \qquad h' = -\frac{n P_1}{n_{\ell} P} z_{12}
$$

 $h,h'$  Negative if  $P,P_1,P_2$  Have Same Signs (Often True)

 $h = 0$  if  $P_2 = 0$  Convex–Plano or Concave–Plano  $h' = 0$  if  $P_1 = 0$  Plano–Convex or Plano–Concave  $h' = h$  if  $P_2 = P_1$  Biconvex or Biconcave in Air and  $n' = n$ 

## Example: Biconvex Lens in Air

 $P_1 + P_2 = 10$ diopters, or  $f = 10$ cm (Biconvex:  $P_1 = P_2$ ) Solid=Vertices, Dashed=Principal Planes, Dash–Dot=Focal Planes

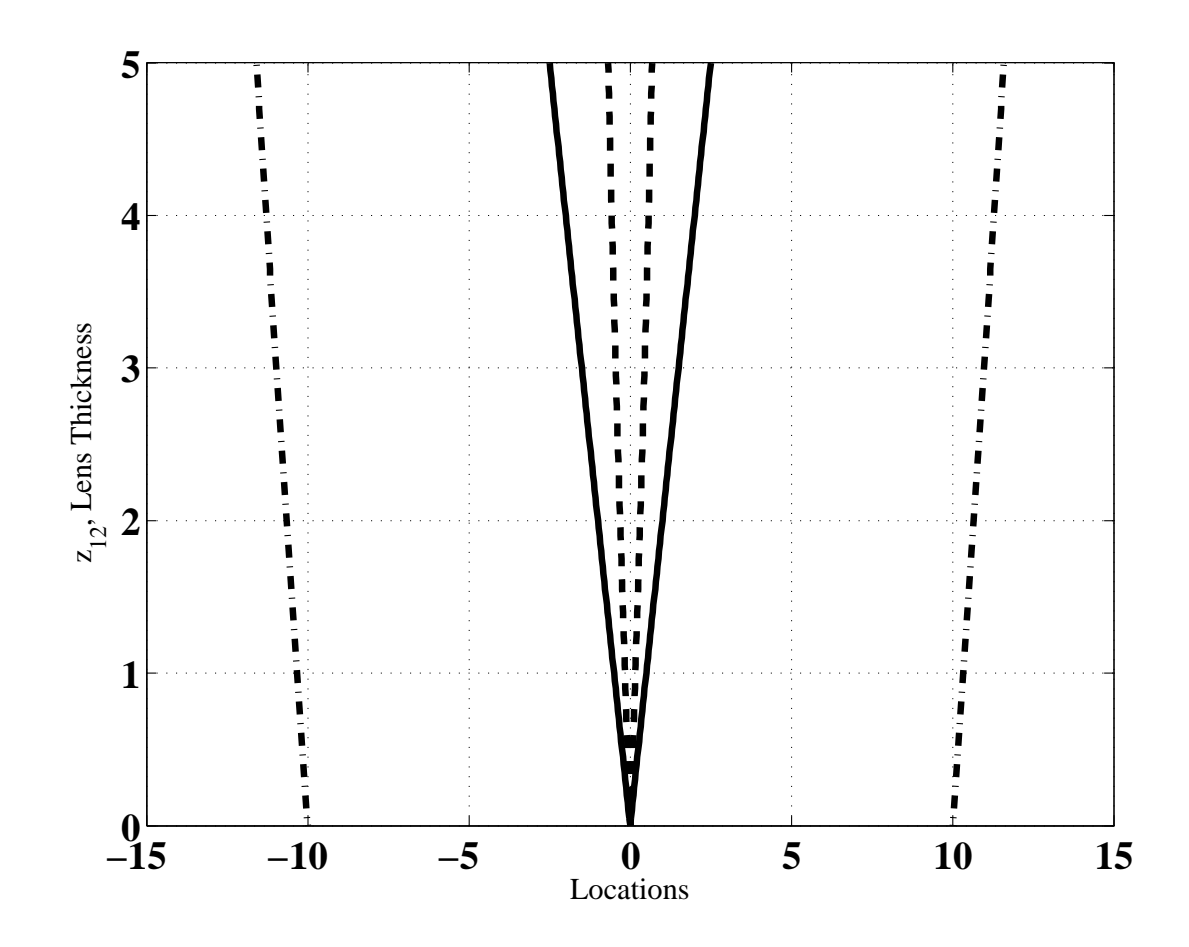

# "Bending" the Lens (Including the Weird Cases)

 $P_1 + P_2 = 10$ diopters, or  $f = 10$ cm Solid=Vertices, Dashed=Principal Planes, Dash–Dot=Focal Planes Note "Meniscus" Lenses in Germanium

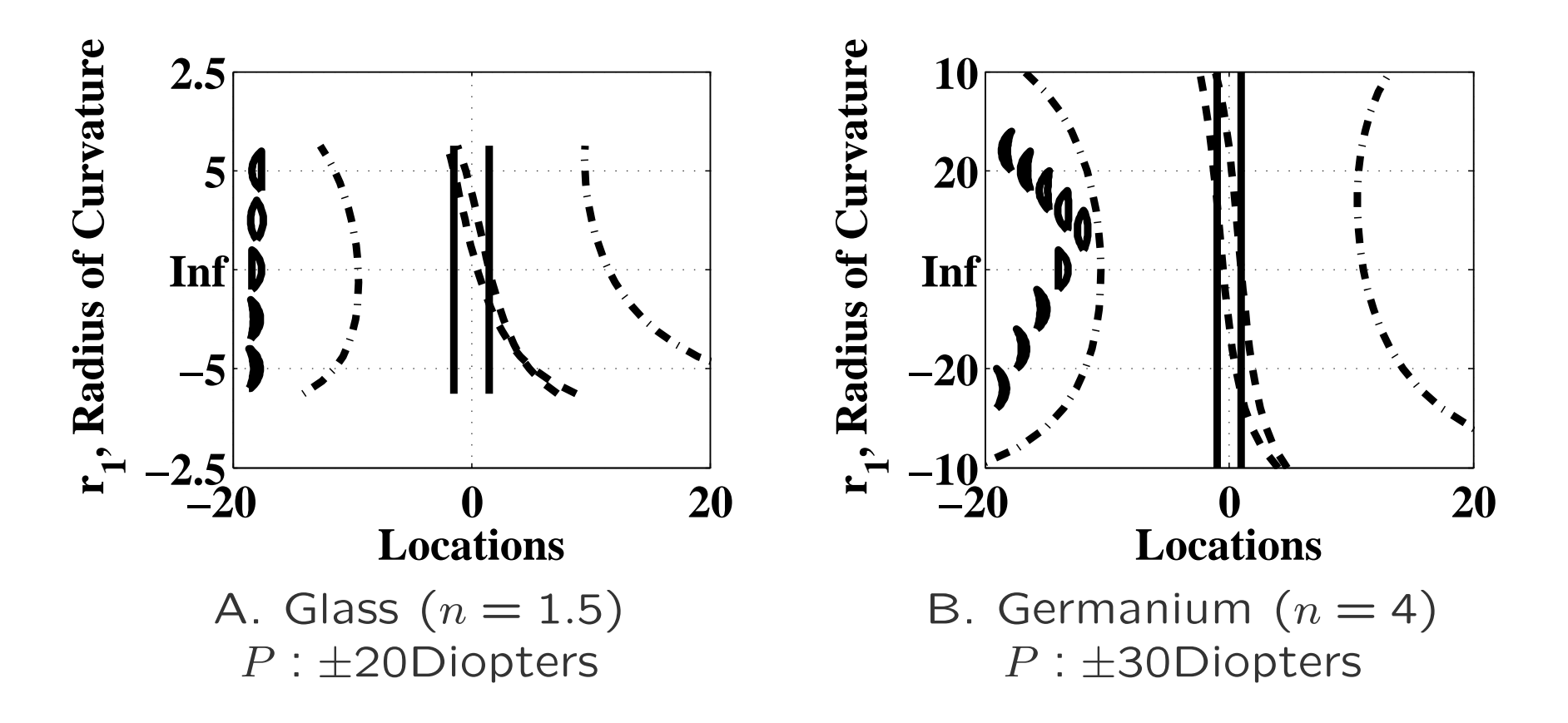

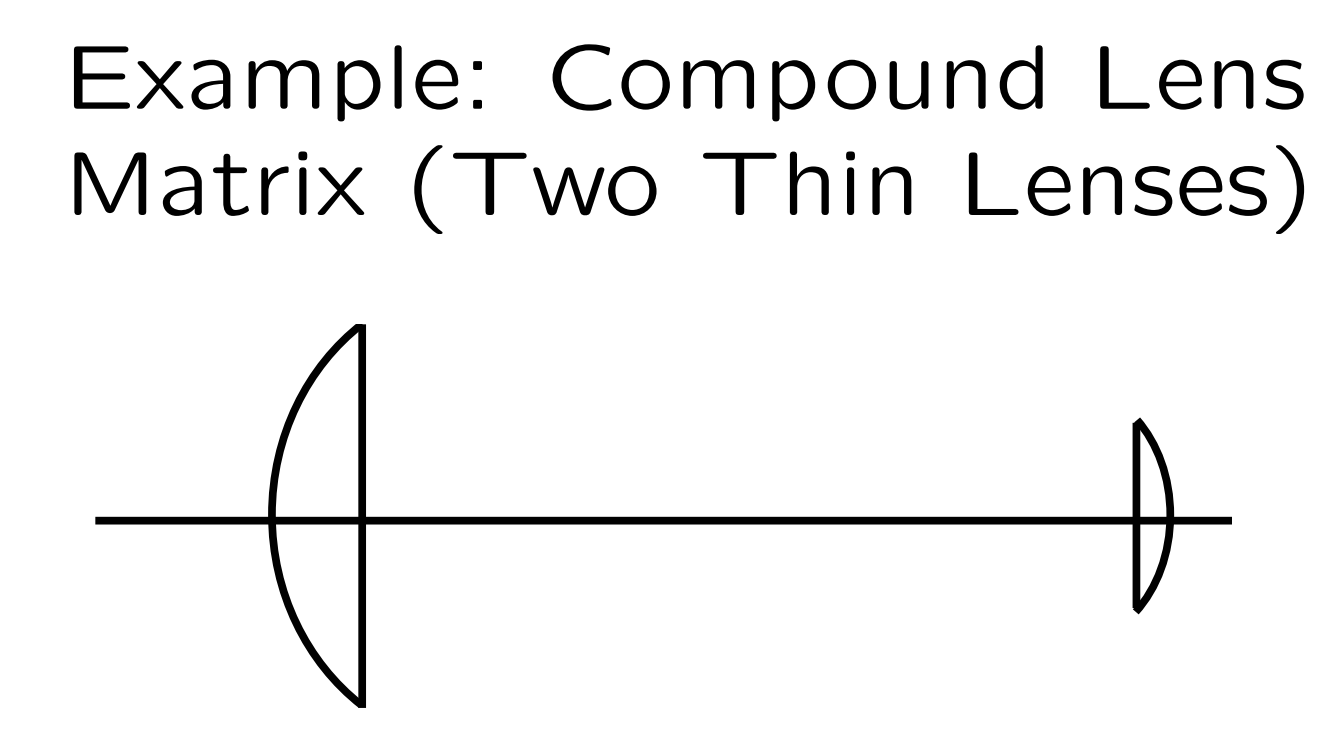

*•* General Case

$$
\mathcal{M}_{V_1,V_2'}=\mathcal{L}_{V_2,V_2'}\mathcal{T}_{V_1',V_2}\mathcal{L}_{V_1,V_1'}
$$

*•* Both Lenses Thin

$$
\mathcal{M}_{V_1,V_2'} = \begin{pmatrix} 1 & 0 \\ -\frac{1}{f_2} & 1 \end{pmatrix} \begin{pmatrix} 1 & z_{12} \\ 0 & 1 \end{pmatrix} \begin{pmatrix} 1 & 0 \\ -\frac{1}{f_1} & 1 \end{pmatrix}
$$

$$
\mathcal{M}_{V_1, V_2'} = \begin{pmatrix} 1 - \frac{z_{12}}{f_1} & z_{12} \\ -\frac{1}{f_2} + \frac{z_{12}}{f_1 f_2} - \frac{1}{f_1} & 1 - \frac{z_{12}}{f_2} \end{pmatrix}
$$

600min 24 Jan 2014

## Compound Lens Results

*•* Focal Length (Powers add for small separation)

$$
\frac{1}{f} = \frac{1}{f_2} + \frac{1}{f_1} - \frac{z_{12}}{f_1 f_2}
$$

*•* Principal Planes

$$
h = \frac{\frac{z_{12}}{f_2}}{-\frac{1}{f_2} + \frac{z_{12}}{f_1 f_2} - \frac{1}{f_1}} = \frac{z_{12}f_1}{z_{12} - f_1 - f_2}
$$
  
\n
$$
h' = \frac{\frac{z_{12}}{f_1}}{-\frac{1}{f_2} + \frac{z_{12}}{f_1 f_2} - \frac{1}{f_1}} = \frac{z_{12}f_2}{z_{12} - f_1 - f_2}
$$
  
\n
$$
h \to 0 \qquad \text{and} \qquad h' \to 0 \qquad \text{if} \qquad z_{12} \to 0
$$

## Matrices and Principal Planes

### **In–Practice**

- *•* For a simple glass lens
	- **–** The principal planes are separated by 1/3 the thickness.
	- **–** For a lens with one plane surface, one principal plane is at the other vertex.
	- **–** For a biconvex lens the principal planes are symmetrically located.
- *•* For a compound lens the matrix calculation is needed
- *•* In some cases, the principal planes can be in unusual (and inconvenient) places.

## Example: 2X Magnifier (1)

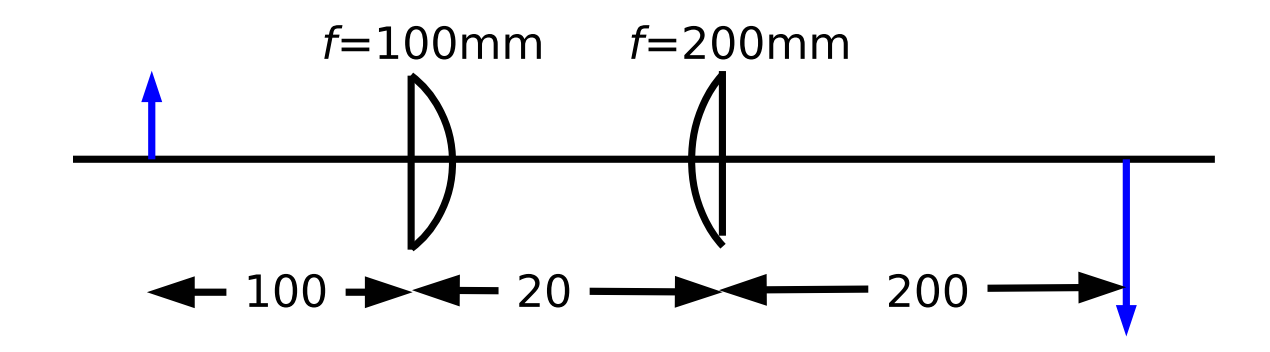

- *•* We Know How to Do This
	- **–** Object at Front Focus of First Lens
	- **–** Intermediate Image at Infinity
	- **–** Final Image at Back Focus of Second Lens
- *•* But Let's Use Matrix Optics for the Exercise

# Example: 2X Magnifier (2)

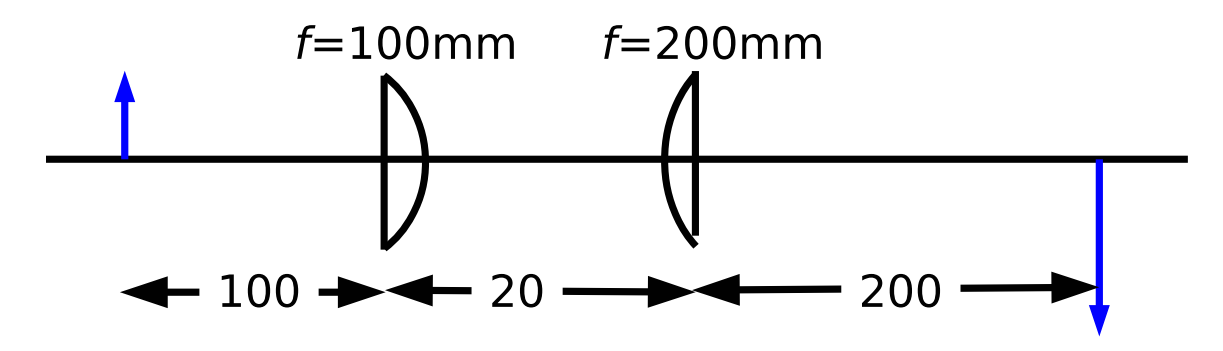

Lens Vendor Data: Glass=BK7 ( $n = 1.515$  at  $\lambda = 633$ nm

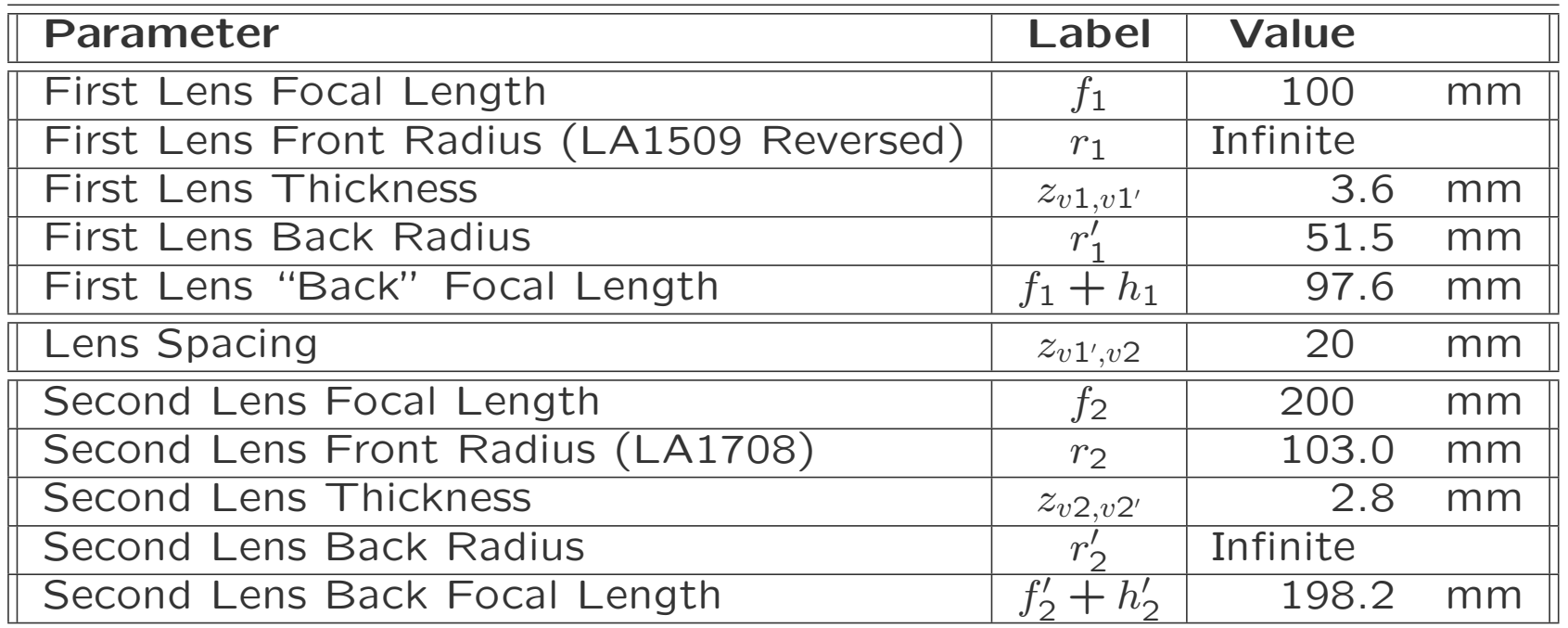

# Example: 2X Magnifier (Thin–Lens Approximation)

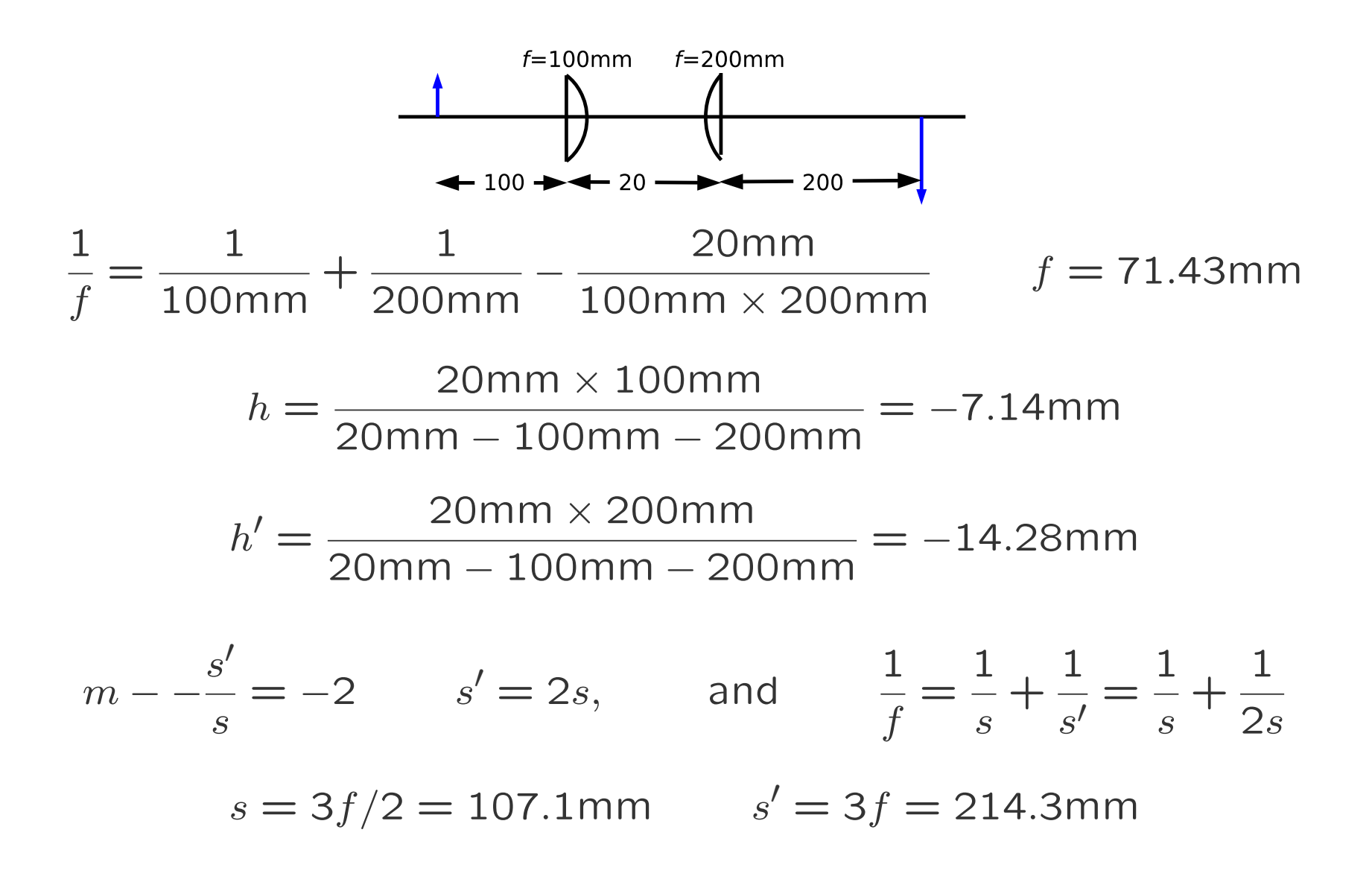

## Lens Thickness Effects

- *•* Start with Equations for Thin Lenses
- *•* Use Principal Planes in Place of Vertices

$$
\mathcal{M}_{H_1,H_2'} = \mathcal{L}_{H_2,H_2'} \mathcal{T}_{H_1',H_2} \mathcal{L}_{H_1,H_1'}
$$

*•* Same Equation as Thin Lens but Different Meaning

$$
\mathcal{M}_{H_1,H_2'}=\begin{pmatrix}1&0\\-\frac{1}{f_2}&1\end{pmatrix}\begin{pmatrix}1&z_{12}\\0&1\end{pmatrix}\begin{pmatrix}1&0\\-\frac{1}{f_1}&1\end{pmatrix}
$$

- 
$$
f_1
$$
 from  $H_1$  and  $f'_1$  from  $H'_1$ 

- $f_2$  from  $H_2$  and  $f'_2$  from  $H'_2$
- $z_{12}$  from  $H'_1$  to  $H_2$

# 2X Magnifier, Revisited (1)

*•* Principal Planes

$$
h = \frac{20 \text{mm} \times 100 \text{mm}}{20 \text{mm} - 100 \text{mm} - 200 \text{mm}} = -7.14 \text{mm}
$$
  $H_1$  to  $H$   

$$
h' = \frac{20 \text{mm} \times 200 \text{mm}}{4.14 \text{mm}} = -14.28 \text{mm}
$$

$$
h' = \frac{20}{100} = -14.28 \text{mm}
$$
  $H'_2$  to  $H'$ 

*•* Spacing (See Next Page)

#### 0*.*713mm

*•* Object and Image Distances

$$
s = \frac{3f}{2} = 107.1 \text{mm}
$$
  $s' = 3f = 214.3 \text{mm}$ 

## 2X Magnifier, Revisited (2)

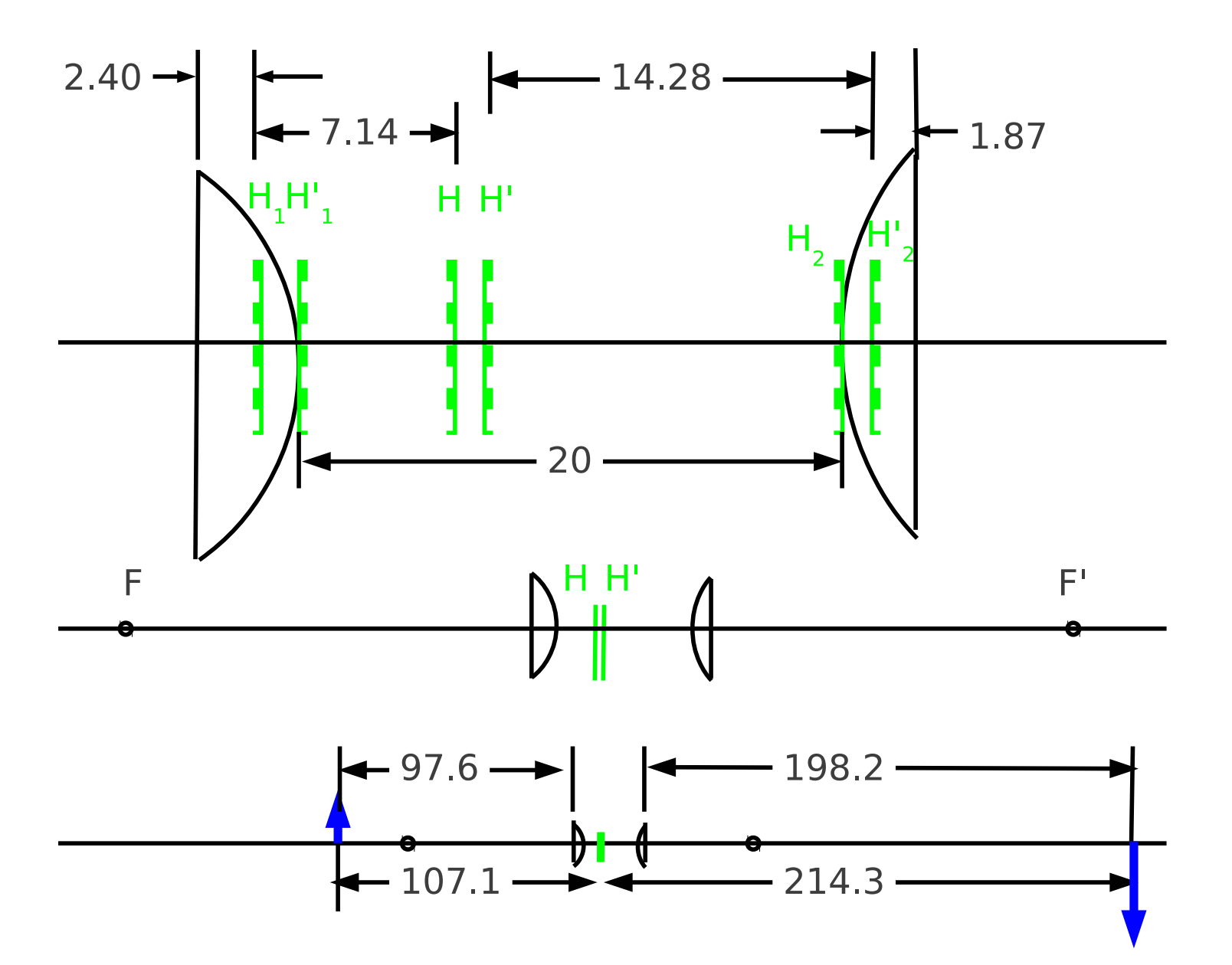

# 2X Magnifier Revisited (3)

### **In–Practice**

- *•* Assuming thin lenses in a compound lens is usually a good start.
- *•* Locations of principal planes for the compound lens can be adjusted.
- *•* Lens distances may change (although not in this example)

Q: How would you change the drawing if both lenses were reversed? Specifically, what would be the vertex–vertex distance between the lenses?

# A Suggestion: Global Coordinates

- *•* Notation: *zH*1
	- **–** First Letter: *z*

**–** The Remaining Characters: Plane Name (eg. *H*1)

- Need to Set One Plane as  $z = 0$
- *•* Example from the Magnifier
	- $z = 0$  at First Vertex
	- $zH1 = -h_1$
	- **–** *zH* = *zH*1 *− h* = *−h*<sup>1</sup> *− h*
	- **–** (Text Error: Not *z<sup>H</sup>* = *zH*1 *− h* = *h*<sup>1</sup> *− h*)
	- **–** *etc.*

### Special Case: Afocal

$$
z_{12} = f_1 + f_2
$$
  
\n
$$
\frac{1}{f} = \frac{f_1}{f_1 f_2} + \frac{f_2}{f_1 f_2} - \frac{z_{12}}{f_1 f_2} = 0.
$$
  
\n
$$
m_{21} = 0, \qquad \frac{1}{f} = 0, \qquad \text{or} \qquad f \to \infty \qquad \text{(Afocal)}
$$

$$
h \to \infty \qquad h' \to \infty
$$

Principal Planes are not Very Useful Here.

# Telescopes (1)

*•* Afocal Condition

$$
\frac{1}{f} = \frac{1}{f_2} + \frac{1}{f_1} - \frac{z_{12}}{f_1 f_2} = 0 \qquad \text{if} \qquad z_{12} = f_1 + f_2
$$

*•* Vertex Matrix

$$
\mathcal{M}_{V_1,V_2'} = \begin{pmatrix} 1 - \frac{f_1 + f_2}{f_1} & f_1 + f_2 \\ -\frac{1}{f_2} + \frac{f_1 + f_2}{f_1 f_2} - \frac{1}{f_1} & 1 - \frac{f_1 + f_2}{f_2} \end{pmatrix} = \begin{pmatrix} -\frac{f_2}{f_1} & f_1 + f_2 \\ 0 & -\frac{f_1}{f_2} \end{pmatrix}
$$

*•* Imaging Matrix

$$
\mathcal{M}_{SS'} = \begin{pmatrix} 1 & s' \\ 0 & 1 \end{pmatrix} \begin{pmatrix} -\frac{f_2}{f_1} & f_1 + f_2 \\ 0 & -\frac{f_1}{f_2} \end{pmatrix} \begin{pmatrix} 1 & s \\ 0 & 1 \end{pmatrix} = \begin{pmatrix} ? & 0 \\ ? & ? \end{pmatrix}
$$

Telescopes (2)

$$
\mathcal{M}_{SS'} = \begin{pmatrix} -\frac{f_2}{f_1} & -s\frac{f_2}{f_1} + f_1 + f_2 - s'\frac{f_1}{f_2} \\ 0 & -\frac{f_1}{f_2} \end{pmatrix} = \begin{pmatrix} ? & 0 \\ ? & ? \end{pmatrix}
$$

$$
-s\frac{f_2}{f_1} + f_1 + f_2 - s'\frac{f_1}{f_2} = 0
$$

 $m = -f_2/f_1$ , (Afocal)

$$
ms + f_1 + f_2 + s'/m = 0
$$
  
\n
$$
s' = -m^2s - f_1m(1+m)
$$
  
\n
$$
s' \approx -m^2s \qquad s \to \infty
$$

## Astronomical Telescope

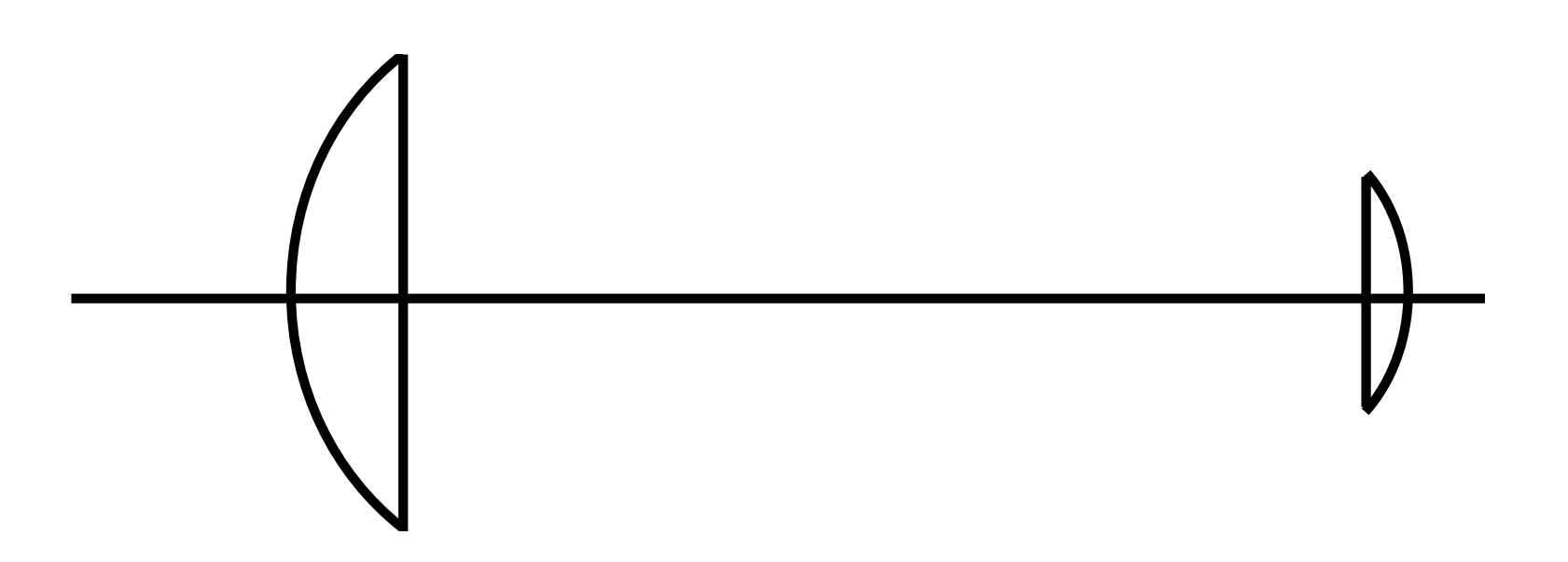

• Magnification: Image is smaller  $(\ll 1)$   $m = \frac{f_2}{f_1}$ 

• But a Lot Closer: 
$$
(m_z = -m^2)
$$

*•* Angular Magnification is Large (*m<sup>α</sup>* = 1*/m*)

#### 700min 28 Jan 2014